# **Ausmultiplizieren**

- Beim **Ausmultiplizieren** wird durch Anwendung des Distributivgesetzes **ein Produkt in eine Summe umgeformt.**
- Dabei wird **der Faktor außerhalb der Klammer mit allen Summanden in der Klammer** unter **Beachtung der Vorzeichenregeln** multipliziert:

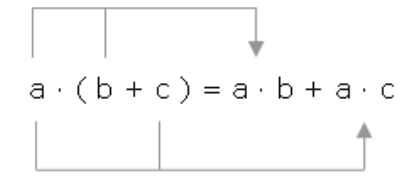

 **Wichtig:** Entsteht als **Teilergebnis** einer Aufgabe eine **Summe**, mit der noch weitere Rechenschritte durchgeführt werden sollen, **muss diese unbedingt zunächst in Klammern geschrieben werden!**

Beispiele:

 $4 (2x + 3y) =$  $= 4 \cdot 2x + 4 \cdot 3y$  $= 8x + 12y$  $-5 (a + 2b - 3c) =$  $= -5 \cdot a + (-5) \cdot 2b - (-5) \cdot 3c$  $= -5a - 10b + 15c$  $7x - 3(x + 5y - 7z)$  $= 7x - (3 \cdot x + 3 \cdot 5y - 3 \cdot 7z)$  $= 7x - (3x + 15y - 21z)$  $= 7x - 3x - 15y + 21z$  $= 4x - 15y + 21z$ 

# **Ausklammern**

## **"Normales" Ausklammern:**

 Beim **Ausklammern** wird **eine Summe in ein Produkt umgeformt**. Das Distributivgesetz wird dabei "in umgekehrter Richtung" von rechts nach links angewendet:

 $a \cdot b + a \cdot c = a \cdot (b + c)$ 

- Ausklammern wird in 3 Schritten durchgeführt:
	- 1. Man sucht in allen Summanden **alle gemeinsamen Faktoren**.
	- 2. Man schreibt diese **Faktoren vor eine Klammer**.
	- 3. Man **dividiert alle Summanden durch die gemeinsamen Faktoren** und schreibt die neue Summe in die Klammer.
- Ob richtig ausgeklammert wurde, kann durch eine **"Probe"** leicht überprüft werden: multipliziert man den entstandenen Term wieder aus, muss wieder der vorher gegebene Term entstehen!

#### Beispiele:

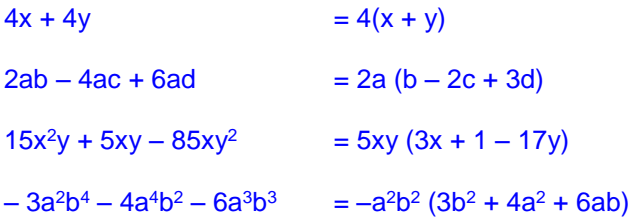

# **"Erzwungenes" Ausklammern:**

Man kann für jede Summe einen **beliebigen Faktor** angeben, der aus der Summe ausgeklammert werden soll. Hierzu schreibt man diesen **Faktor vor eine Klammer**; dann **dividiert man alle Summanden durch den gegebenen Faktor** und schreibt die neue Summe in die Klammer.

Beispiele: 2x + 4y ; Faktor 3  $\rightarrow$  2x + 4y = 3 ( $\frac{2}{3}$  $\frac{2}{3}x + \frac{4}{3}$  $\frac{4}{5}$ y)  $5a - 3b$ ; Faktor  $-2$   $\rightarrow$   $5a - 3b$  =  $-2$  (-2,5a + 1,5b)  $8a - 5b + 3c$  ; Faktor  $\frac{1}{3}$  $\frac{1}{3}$   $\rightarrow$  8a – 5b + 3c =  $\frac{1}{3}$ 1 ( 24a – 15b + 9c)  $xy + x + 2y - z$ ; Faktor  $x \rightarrow$   $xy + x + 2y - z = x(y + 1 + \frac{z}{x})$  $\frac{2y}{x} - \frac{z}{x}$ z )

**Eine weitere Form des Ausklammerns wird noch beim Thema "Multiplikation von Summen" beschrieben!**